# Assembly: x86-64

CS 2130: Computer Systems and Organization 1 October 10, 2022

#### Announcements

- · Homework 4 due **tomorrow**, 11pm on Gradescope
- · Quiz 5 discussion on Wednesday
- Homework 5 out tomorrow, due Wednesday 10/19 at 11pm

# It's all bytes

### It's all bytes!

- Enumerate pick the meaning for each possible byte
- Adjacency store bigger values together (sequentially)
- · Pointers a value treated as address of thing we are interested in

#### **Enumerate**

## **Enumerate** - pick the meaning for each possible byte

## What is 8-bit 0x54?

Unsigned integer eighty-four

Signed integer positive eighty-four

Floating point w/ 4-bit exponent twelve

ASCII capital letter T: T

Bitvector sets The set  $\{2,3,5\}$ 

Our example ISA Flip all bits of value in r1

3

# Adjacency

## Adjacency - store bigger values together (sequentially)

- An array: build bigger values out of many copies of the same type of small values
  - · Store them next to each other in memory

- addr + i \* size
- Arithmetic to find any given value based on index
- Records, structures, classes
  - Classes have fields! Store them adjacently
  - Know how to access (add offsets from base address)
  - If you tell me where object is, I can find fields

### **Pointers**

Pointers - a value treated as address of thing we are interested in

- · A value that really points to another value
- · Easy to describe, hard to use properly
- We'll be talking about these a lot in this class!
- Give us strange new powers (represent more complicated things), e.g.,
  - Variable-sized lists
  - Values that we don't know their type without looking
  - Dictionaries, maps

## Programs Use These!

How do our programs use these?

- Enumerated icodes, numbers
- Ajacently stored instructions (PC+1)
- Pointers of where to jump/goto (addresses in memory)

# Moving up!

## **Assembly**

## General principle of all assembly languages

- Code (text, not binary!)
- 1 line of code = 1 machine instruction
- One-to-one reversible mapping between binary and assembly
  - We do not need to remember binary encodings!
  - A program will turn text to binary for us!

# **Assembly**

### Features of assembly

- Automatic addresses use labels to keep track of addresses
  - · Assembler will remember location of labels and use where appropriate
  - · Labels will not exist in machine code
- Metadata data about data
  - Data that helps turn assembly into code the machine can use
- As complicated as machine instructions (like we have been writing)
  - There are a lot of instructions, and it is one-to-one!

# Assembly Languages

#### There are many assembly languages

- But, they're backed by hardware!
- Two big ones these days: x86-64 and ARM
  - You likely have machines that use one of these
- Others: RISC-V, MIPS, ...

We will focus on x86-64

#### x86-64

#### x86-64 has a weird and long history

- Expansion of the 8086 series (Intel)
  - · 8086, 8286, 8386, 8486, x86
- AMD expanded it with AMD64
- Intel decide to use same build, but called it x86-64
- Backwards compatible with the 8086 series

### x86-64

Two dialects - two ways to write the same thing

- Intel likely using with Windowsmov QWORD PTR [rdx+0x227], rax
- AT&T likely using with anything else
  movq %rax,0x227(%rdx)

We will use AT&T dialect

## AT&T x86-84 Assembly

# instruction source, destination

- rA+=rB
- Instruction followed by 0 or more operands (arguments)
- 4 types of operands:
  - · Number (immediate value): \$0x123

  - Register: **%rax**
  - Address of memory: (%rax) or 24 or labelname
    - · Value at an address in memory: (%rax) or 24 or labelname

## mylabelname:

Label - remember the address of next thing to use later

## AT&T x86-84 Assembly

- 7
- .something something
  - · Metadirective extra information that is not code
  - How the code works with other things (i.e., talk to OS)
  - Ex: .globl main

// we can have comments!

# Addressing Memory

```
2130(%rax, %rsp, 8)
```

- · Address can have up to 4 parts: 2 numbers, 2 registers
- · Combines as: 2130 + %rax + (%rsp \* 8)
- · Common usage from this example:
  - rax address of an object in memory
  - · 2130 offset of an array into the object
  - rsp index into the array
  - $\cdot$  8 size of the values in the array
- Don't need all parts: (%rax) or (%rax, 4) or 4(%rax)
- This is all one operand (one memory address)

# hello.s example

# Registers

rax is a 64-bit register

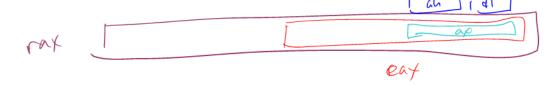

## Instructions

Instructions have different versions depending on number of bits to use

- · movq 64-bit move
  - q = quad word
- movl 32-bit move
  - l = long
- There are encodings for shorter things, but we will mostly see 32and 64-bit

## More powerful than our ISA

Instructions can move/operate between memory and register

- movq %rax, %rcx register to register
  - · Remember our icode 0
- · movq (%rax), %rcx memory to register
  - · Remember our icode 3
- movq %rax, (%rcx) register to memory
  - · Remember our icode 4
- · movq \$21, %rax Immediate to register
  - Remember our icode 6 (b=0)

Note: at most one memory address per instruction

### Other Instructions

Other instructions work the same way

- addq %rax, %rcx rcx += rax
- subq (%rbx), %rax rax -= M[rbx]
- xor, and, and others work the same way!
- Assembly has virtually no 3-argument instructions
  - All will be modifying something (i.e., +=, &=, ...)

# Jumps

## jmp foo

- Unconditional jump to foo
- foo is a label or memory address
- Need **jmp**\* to use register value

### Conditional jumps

·jl, jle, je, jne, jg, jge, ja, jb, js, jo

Unlike our Toy ISA, these do not compare given register to 0

# Jumps

**Condition codes** - 4 1-bit registers set by every math operation, **cmp**, and **test** 

- Result for the operation compared to 0 (if no overflow)
- Example: addq \$-5, %rax // ...code that doesn't set condition codes... ie foo
  - Sets condition codes from doing math (subtract 5 from rax)
  - Tells whether result was positive, negative, 0, if there was overflow, ...
  - Then jump if the result of that operation should have been = 0

# Jumps: compare and test

## cmpq %rax, %rdx

- Compare checks result of -= and sets condition codes
- How rdx rax compares with 0
- · Be aware of ordering!
  - if rax is bigger, sets < flag
  - if rdx is bigger, sets > flag

### testq %rax, %rdx

- Sets the condition codes based on rdx & rax
- Less common

Neither save their result, just set condition codes!

# Function Calls: Calling Conventions

## callq myfun

- · Push return address, then jump to myfun
- · Convention: Store arguments in registers and stack before call
  - First 6 arguments (in order): rdi, rsi, rdx, rcx, r8, r9
  - If more arguments, pushed onto stack (last to first)

#### retq

- Pop return address from stack and jump back
- Convention: store return value in rax before calling retq

This is similar to our Toy ISA's function calls in homework 4

# Debugger

Debugger - step through code!

- You will be using this for lab tomorrow
- Experience seeing results of these instructions step-by-step
- Please read the x86-64 summary reading before lab!